<<Illustrator CS >>>

<<Illustrator CS

- 13 ISBN 9787115141699
- 10 ISBN 711514169X

出版时间:2006-3

页数:196

字数:306000

extended by PDF and the PDF

http://www.tushu007.com

 $,$  tushu007.com

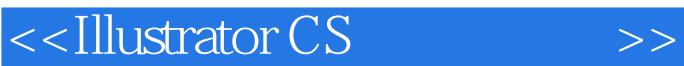

Illustrator CS Adobe **Illustrator CS** and Illustrator CS and Illustrator CS

**7** Number Illustrator CS Illustrator CS **Illustrator CS** 

**Illustrator CS** 

 $,$  tushu007.com

<<Illustrator CS >>>

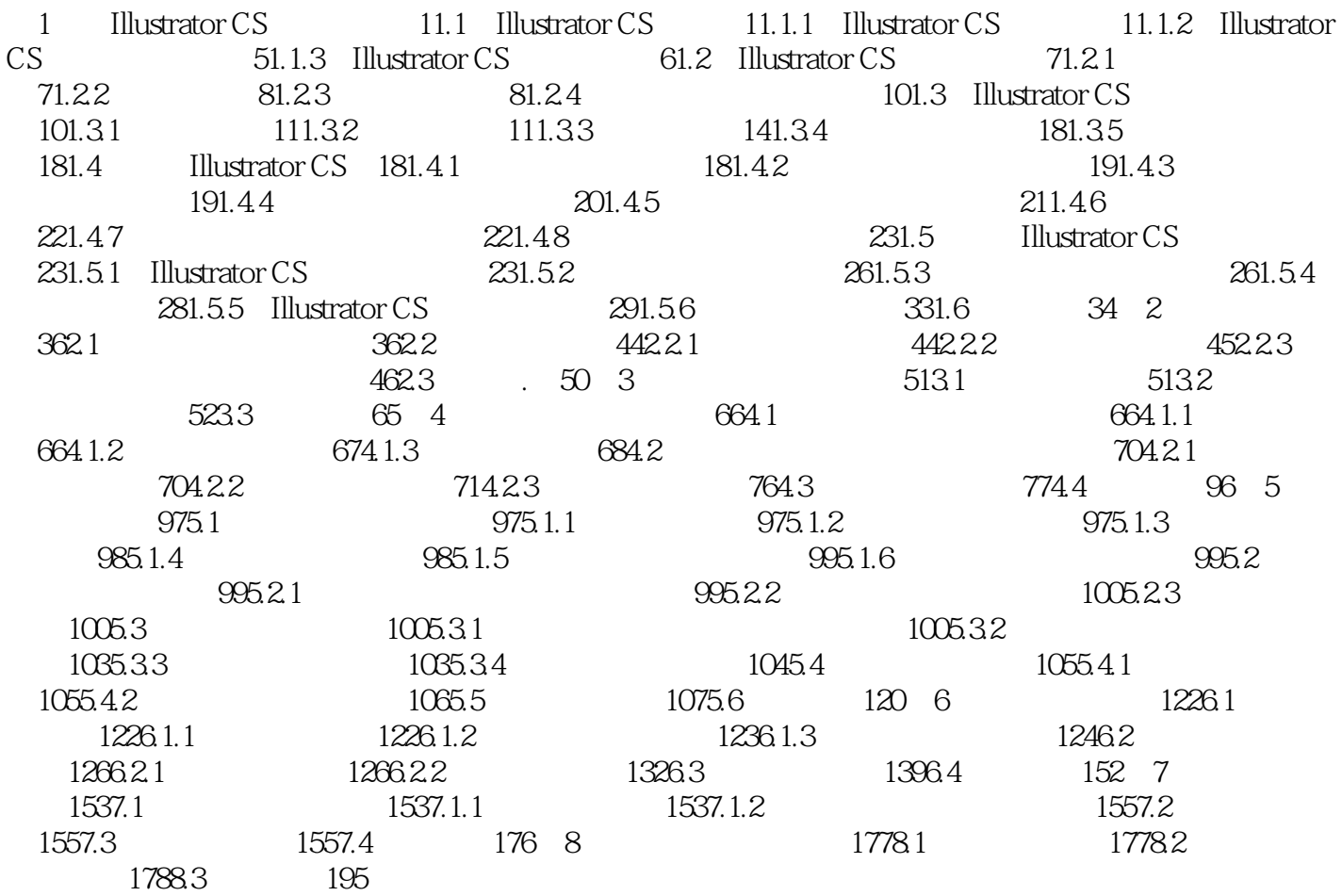

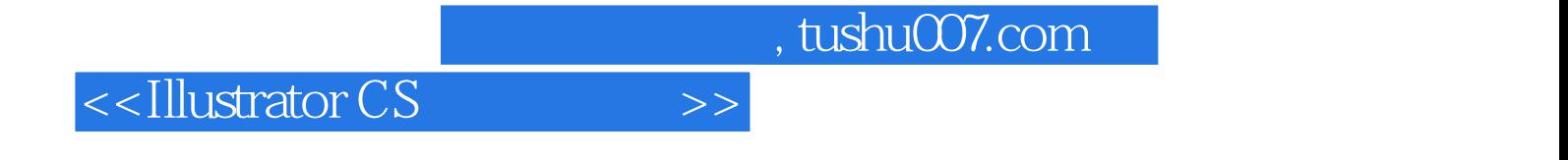

本站所提供下载的PDF图书仅提供预览和简介,请支持正版图书。

更多资源请访问:http://www.tushu007.com